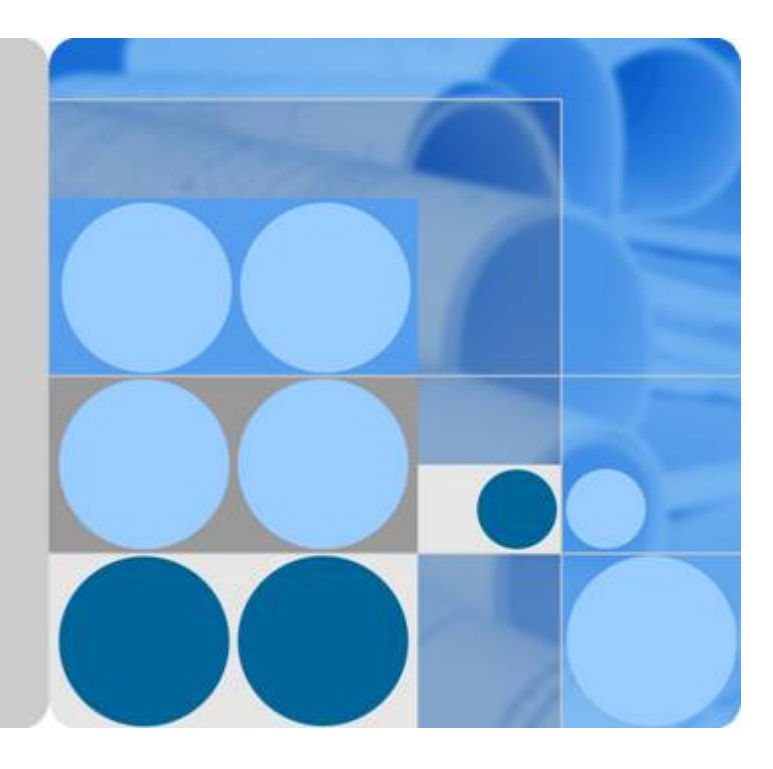

对象存储服务

# 产品介绍

文档版本 **21** 发布日期 **2019-05-22**

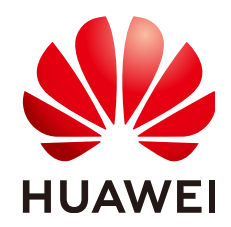

华为技术有限公司

#### 版权所有 **©** 华为技术有限公司 **2019**。 保留一切权利。

非经本公司书面许可,任何单位和个人不得擅自摘抄、复制本文档内容的部分或全部,并不得以任何形式传 播。

#### 商标声明

和其他华为商标均为华为技术有限公司的商标。 本文档提及的其他所有商标或注册商标,由各自的所有人拥有。

### 注意

您购买的产品、服务或特性等应受华为公司商业合同和条款的约束,本文档中描述的全部或部分产品、服务或 特性可能不在您的购买或使用范围之内。除非合同另有约定,华为公司对本文档内容不做任何明示或默示的声 明或保证。

由于产品版本升级或其他原因,本文档内容会不定期进行更新。除非另有约定,本文档仅作为使用指导,本文 档中的所有陈述、信息和建议不构成任何明示或暗示的担保。

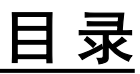

目录

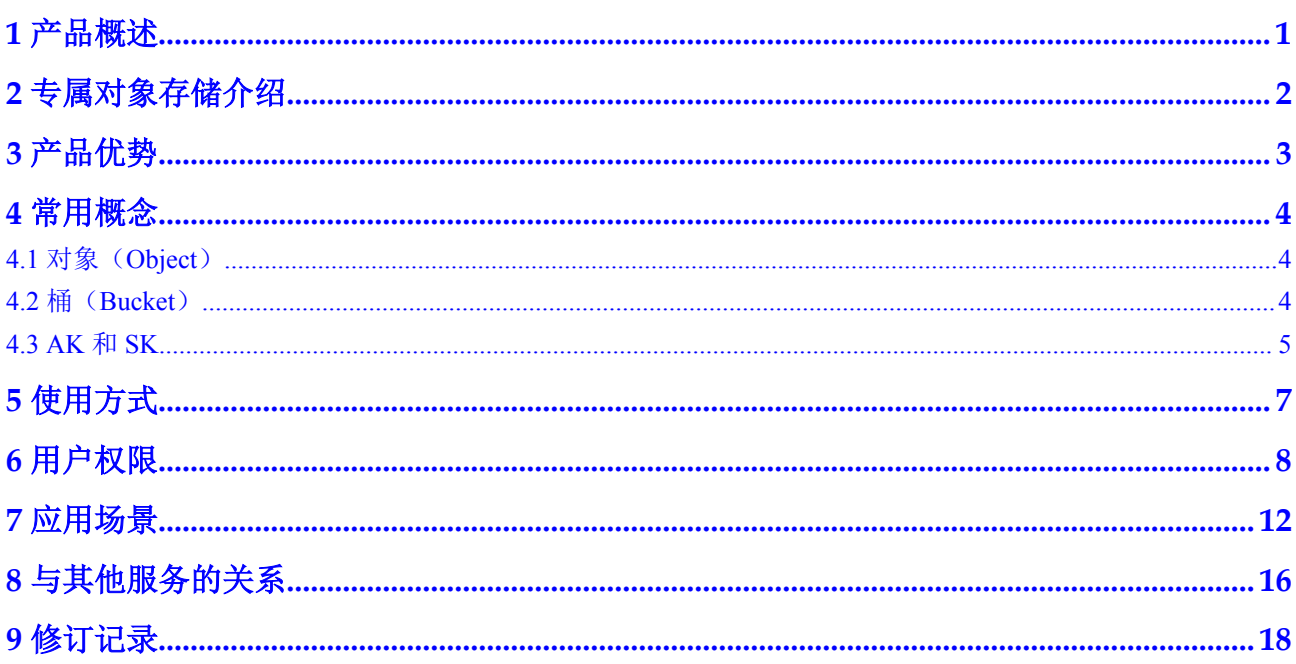

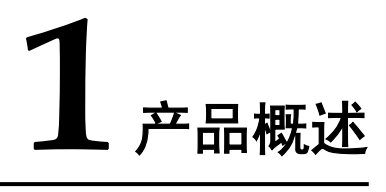

<span id="page-3-0"></span>[对象存储服务\(](https://www.huaweicloud.com/product/obs.html)Object Storage Service, OBS)是一个基于对象的海量存储服务, 为客 户提供海量、安全、高可靠、低成本的数据存储能力,包括:创建、修改、删除桶, 上传、下载、删除对象等。

OBS系统和单个桶都没有总数据容量和对象/文件数量的限制,为用户提供了超大存储 容量的能力,适合存放任意类型的文件,适合普通用户、网站、企业和开发者使用。 由于OBS是一项面向Internet访问的服务,提供了基于HTTP/HTTPS协议的Web服务接 口,用户可以随时随地连接到Internet的电脑上,通过OBS管理控制台或客户端访问和 管理存储在OBS中的数据。此外,OBS支持SDK和OBS API接口,可使用户方便管理自 己存储在OBS上的数据,以及开发多种类型的上层业务应用。

OBS还提供图片处理特性(Image Processing),为用户提供稳定、安全、高效、易 用、低成本的图片处理服务,包括:图片剪切、图片缩放、图片水印、格式转换等。 图片处理特性相关内容请参[见图片处理特性指南](https://support.huaweicloud.com/fg-obs/obs_01_0001.html)。

云服务实现了在多区域部署基础设施,具备高度的可扩展性和可靠性,用户可根据自 身需要指定区域使用OBS,由此获得更快的访问速度和实惠的服务价格。

**2** 专属对象存储介绍

<span id="page-4-0"></span>专属云(Dedicated Cloud)是面向企业、政府、金融等客户,提供计算、存储资源池以 及网络、管控多级隔离的综合解决方案。租户独享专属资源池,与公共租户资源物理 隔离,满足特定性能、应用及安全合规等要求,为客户提供可靠、便捷的云上"头等 舱"。

专属云的申请和开通是线下进行的,请联系客服咨询。

专属对象存储是专属云资源下的对象存储服务。对象存储服务可以申请独享的专属物 理主机资源,从而满足您对隔离性、安全性、性能的更高要求。

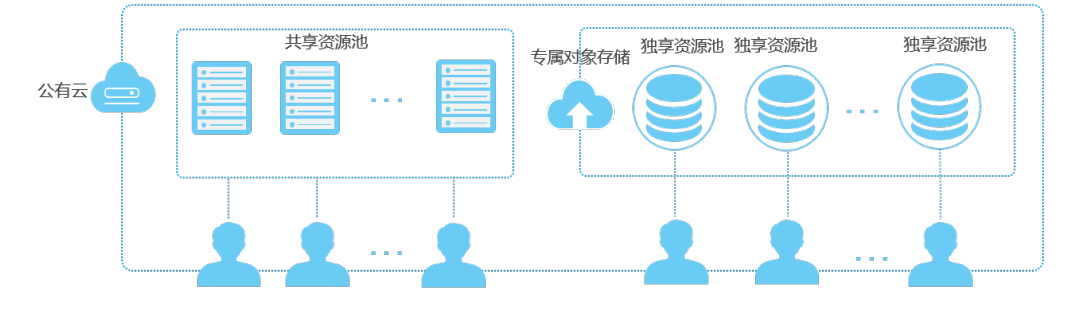

#### 图 **2-1** 专属对象存储

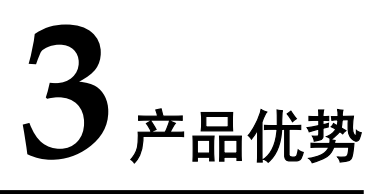

<span id="page-5-0"></span>对象存储服务具有如下优势:

数据稳定, 业务可靠: OBS支撑华为手机云相册, 数亿用户访问, 稳定可靠。通过跨 区域复制、AZ之间数据容灾、AZ内设备和数据冗余、存储介质的慢盘/坏道检测等技 术方案,保障数据持久性高达99.9999999999%,业务连续性高达99.995%,远高于传统 架构。

多重防护,授权管理: OBS通过可信云认证,让数据安全放心。支持多版本控制、服 务端加密、防盗链、VPC网络隔离、访问日志审计以及细粒度的权限控制,保障数据 安全可信。

智能高效,随需扩展: OBS通过智能调度和响应, 优化数据访问路径, 并结合事件通 知、传输加速、大数据垂直优化,为用户提供大并发、大带宽、稳定时延的数据访问 体验,为业务保驾护航。

简单易用, 便于管理: OBS支持REST API、SDK和数据迁移工具, 让业务快速上云。 无需事先规划存储容量,存储资源可线性无限扩展,不用担心存储资源扩容、减容问 题。

数据分层,按需使用:提供按量计费和包年包月两种支付方式,支持标准、低频访 问、归档数据独立计量计费,降低存储成本。

# **4** 常用概念

# <span id="page-6-0"></span>**4.1** 对象(**Object**)

对象(Object)是OBS中数据存储的基本单位,一个对象实际是一个文件的数据与其相 关属性信息(元数据)的集合体。用户上传至OBS的数据都以对象的形式保存在桶 中。

对象包括了Key, Metadata, Data三部分:

- l Key:键值,即对象的名称,为经过UTF-8编码的长度大于0且不超过1024的字符 序列。一个桶里的每个对象必须拥有唯一的对象键值。
- l Metadata:元数据,即对象的描述信息,包括系统元数据和用户元数据,这些元数 据以键值对(Key-Value)的形式被上传到OBS中。
	- 系统元数据由OBS自动产生, 在处理对象数据时使用, 包括Date, Contentlength, Last-modify, Content-MD5等。
	- 用户元数据由用户在上传对象时指定,是用户自定义的对象描述信息。
- l Data:数据,即对象的数据内容。

通常,我们将对象等同于文件来进行管理,但是由于OBS是一种对象存储服务,并没 有文件系统中的文件和文件夹概念。为了使用户更方便进行管理数据,OBS提供了一 种方式模拟文件夹。通过在对象的名称中增加"/",例如"test/123.jpg"。此时, "test"就被模拟成了一个文件夹, "123.jpg"则模拟成"test"文件夹下的文件名 了,而实际上,对象名称(Key)仍然是"test/123.jpg"。

上传对象时,可以指定对象的存储类别,若不指定,默认与桶的存储类别一致。上传 后,对象的存储类别可以修改。

在OBS管理控制台和客户端中,用户均可直接使用文件夹的功能,符合了文件系统下 的操作习惯。

对象的相关操作请参见[对象管理。](https://support.huaweicloud.com/usermanual-obs/zh-cn_topic_0071293525.html)

# **4.2** 桶(**Bucket**)

桶(Bucket)是OBS中存储对象的容器。对象存储提供了基于桶和对象的扁平化存储方 式,桶中的所有对象都处于同一逻辑层级,去除了文件系统中的多层级树形目录结 构。

<span id="page-7-0"></span>对象存储服务设置有三类存储类别,分别为:标准存储、低频访问存储、归档存储, 从而满足客户业务对存储性能、成本的不同诉求。创建桶时可以指定桶的存储类别, 桶的存储类别可以修改。

在OBS中,桶名必须是全局唯一的且不能修改,即用户创建的桶不能与自己已创建的 其他桶名称相同,也不能与其他用户创建的桶名称相同。每个桶在创建时都会生成默 认的桶ACL (Access Control List), 桶ACL列表的每项包含了对被授权用户授予什么 样的权限,如读取权限、写入权限等。用户只有对桶有相应的权限,才可以对桶进行 操作,如创建、删除、显示、设置桶ACL等。

一个账号可创建100个桶。每个桶中存放的对象的数量和大小总和没有限制,用户不需 要考虑数据的可扩展性。

由于OBS是基于REST风格HTTP和HTTPS协议的服务,您可以通过URL(Uniform Resource Locator)来定位资源。

OBS中桶和对象的关系如图**4-1**所示:

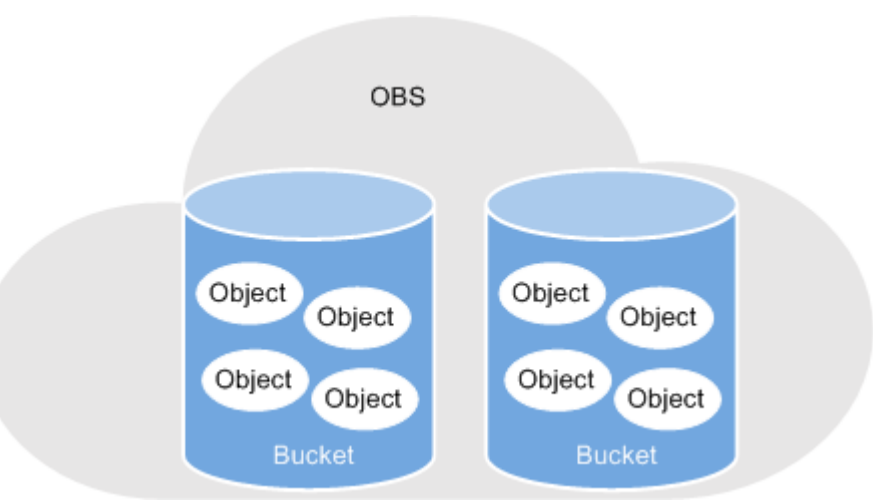

图 **4-1** 桶和对象

桶的相关操作请参见**桶管理**。

# **4.3 AK** 和 **SK**

OBS支持通过AK/SK认证方式进行认证鉴权,即使用Access Key ID(AK)/Secret Access Key(SK)加密的方法来验证某个请求发送者身份。当您使用AK/SK认证方式 完成认证鉴权时,需要按照OBS定义的签名算法来计算签名并添加到请求中。

在用户注册开通OBS后,可以登录"我的凭证"创建AK和SK。AK可唯一标识IAM用 户,OBS根据AccessKeyId确认请求者身份,并进行权限检查。

- AccessKeyId(AK): 访问密钥ID。与私有访问密钥关联的唯一标识符;访问密 钥ID和私有访问密钥一起使用,对请求进行加密签名。
- Secret Access Key(SK): 与访问密钥ID结合使用的密钥, 对请求进行加密签 名,可标识发送方,并防止请求被修改。

OBS支持使用永久AK/SK鉴权,也支持通过临时AK/SK和securitytoken进行认证鉴权。 临时AK/SK和securitytoken是系统颁发给用户的临时访问令牌,有效期范围为15分钟至 24小时,过期后需要重新获取。临时AK/SK和securitytoken遵循权限最小化原则,可应 用于临时访问OBS等。

- **●** 临时AccessKeyId: 临时访问密钥ID。与私有访问密钥关联的唯一标识符;访问密 钥ID和私有访问密钥一起使用,对请求进行加密签名。
- 临时SecretKey: 与临时访问密钥ID结合使用的密钥,对请求进行加密签名,可标 识发送方,并防止请求被修改。
- **●** securitytoken: 与临时访问密钥ID和临时密钥结合使用, 可以访问指定账号下所有 资源。

当使用如下工具访问OBS资源时,需配置AK、SK用于生成鉴权信息进行安全认证。

#### 表 **4-1** OBS 资源管理工具

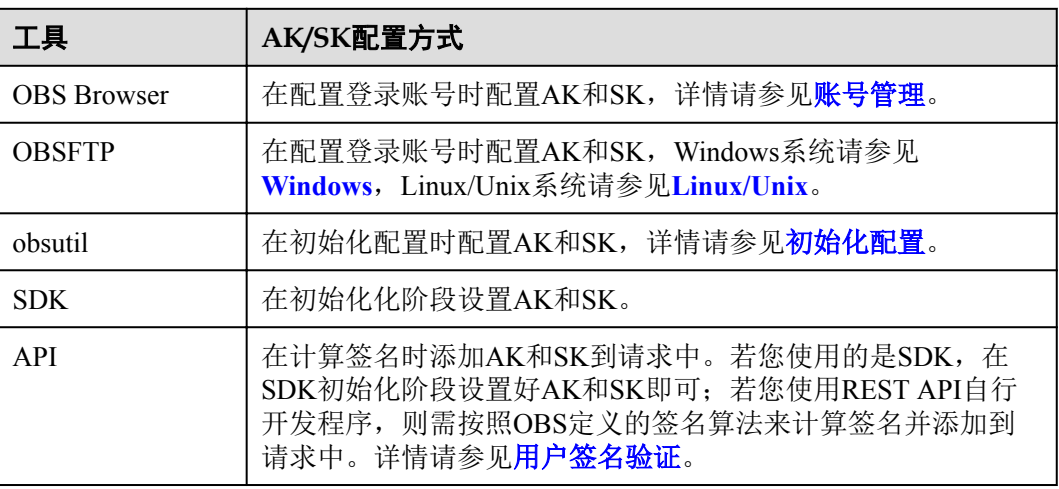

# 相关参考

获取永久访问密钥的方法,请参[见获取访问密钥](https://support.huaweicloud.com/clientogw-obs/zh-cn_topic_0045829057.html)。

获取临时AK/SK和securitytoken的方法,请参见获取临时**AK/SK**和**[securitytoken](https://support.huaweicloud.com/api-iam/zh-cn_topic_0097949518.html)**。

# **5** 使用方式

<span id="page-9-0"></span>您可以通过以下工具连接到OBS资源,对资源进行管理操作。

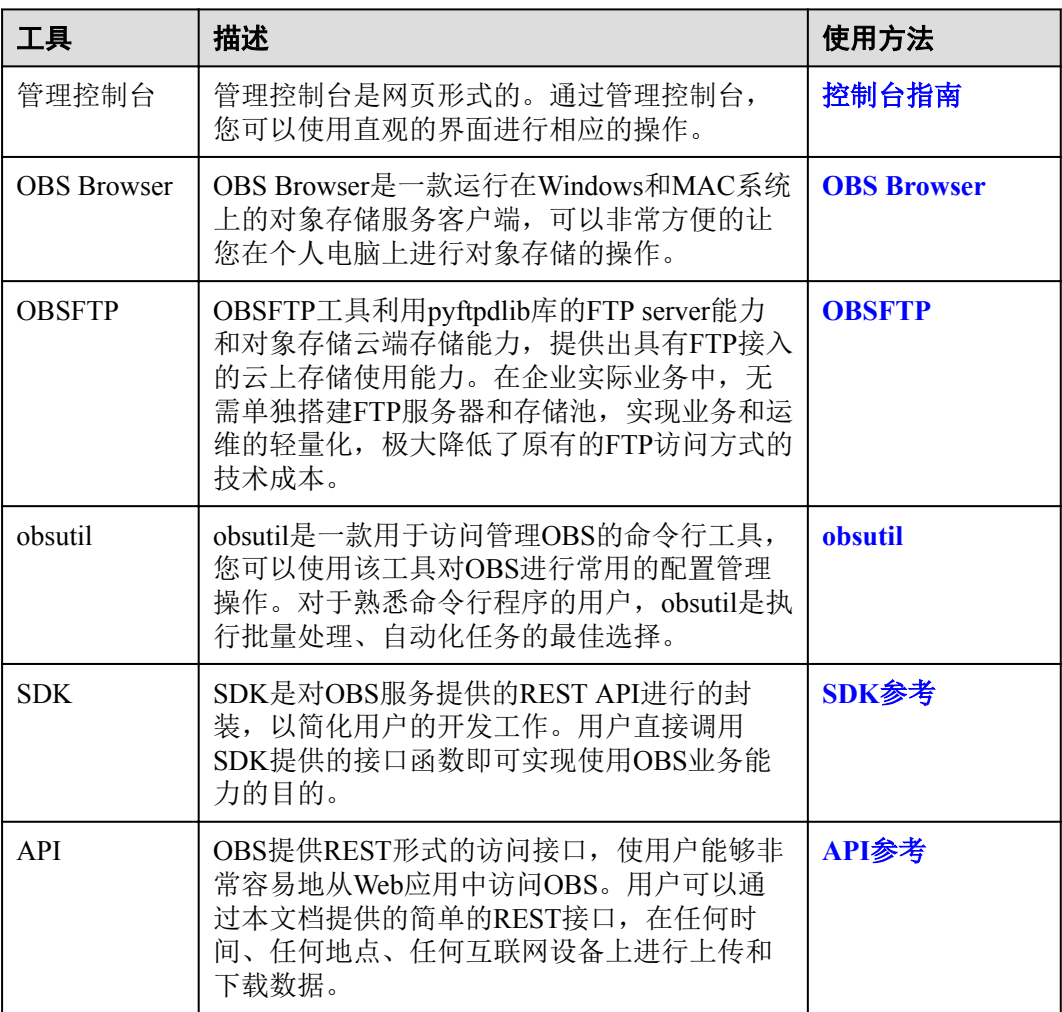

#### 表 **5-1** OBS 资源管理工具

# **6** 用户权限

<span id="page-10-0"></span>如果您需要对象存储服务(OBS)资源,设置不同的用户访问权限,以达到不同用户 之间的权限隔离, 您可以使用统一身份认证服务(Identity and Access Management, 简 称IAM)进行精细的权限管理。该服务提供用户身份认证、权限分配、访问控制等功 能,可以帮助您安全的控制云服务资源的访问。

通过IAM,您可以在云账号中创建IAM用户,并使用策略来控制IAM用户对云资源的 访问范围。例如您的员工中有负责软件开发的人员,您希望他们拥有对象存储服务 (OBS)的使用权限,但是不希望他们拥有删除OBS等高危操作的权限,那么您可以 使用IAM为开发人员创建用户,通过授予仅能使用OBS,但是不允许删除OBS的权限 策略,控制他们对OBS资源的使用范围。

如果云账号已经能满足您的要求,不需要创建独立的IAM用户进行权限管理,您可以 跳过本章节,不影响您使用OBS服务的其它功能。

IAM是华为云提供权限管理的基础服务,无需付费即可使用,您只需要为您账号中的 资源进行付费。关于IAM的详细介绍,请参见《**IAM**[产品介绍》。](https://support.huaweicloud.com/productdesc-iam/iam_01_0026.html)

## **OBS** 系统策略

策略是以JSON格式描述权限集的语言。默认情况下,新建的IAM用户没有任何权限, 您需要将其加入用户组,并给用户组授予策略,才能使得用户组中的用户获得策略定 义的权限,这一过程称为授权。授权后,用户就可以基于策略对云服务进行操作。 IAM系统预置了各服务的常用权限,例如管理员权限、只读权限,您可以直接使用这 些系统策略。

OBS部署时不区分物理区域,为全局级服务。授权时,在全局项目中设置策略,访问 OBS时,不需要切换区域。

表**[6-1](#page-11-0)**为OBS的所有系统策略。

策略类别:

- l RBAC策略:RBAC策略是将服务作为一个整体进行授权,授权后,用户可以拥有 这个服务的所有权限,如访问整个服务、管理整个服务,RBAC策略无法针对服务 中的具体操作做权限控制。
- l 细粒度策略:细粒度策略以API接口为粒度进行权限拆分,授权更加精细,可以精 确到具体操作。授权后,用户可以对这个服务执行特定的操作。

### <span id="page-11-0"></span>表 **6-1** OBS 系统策略

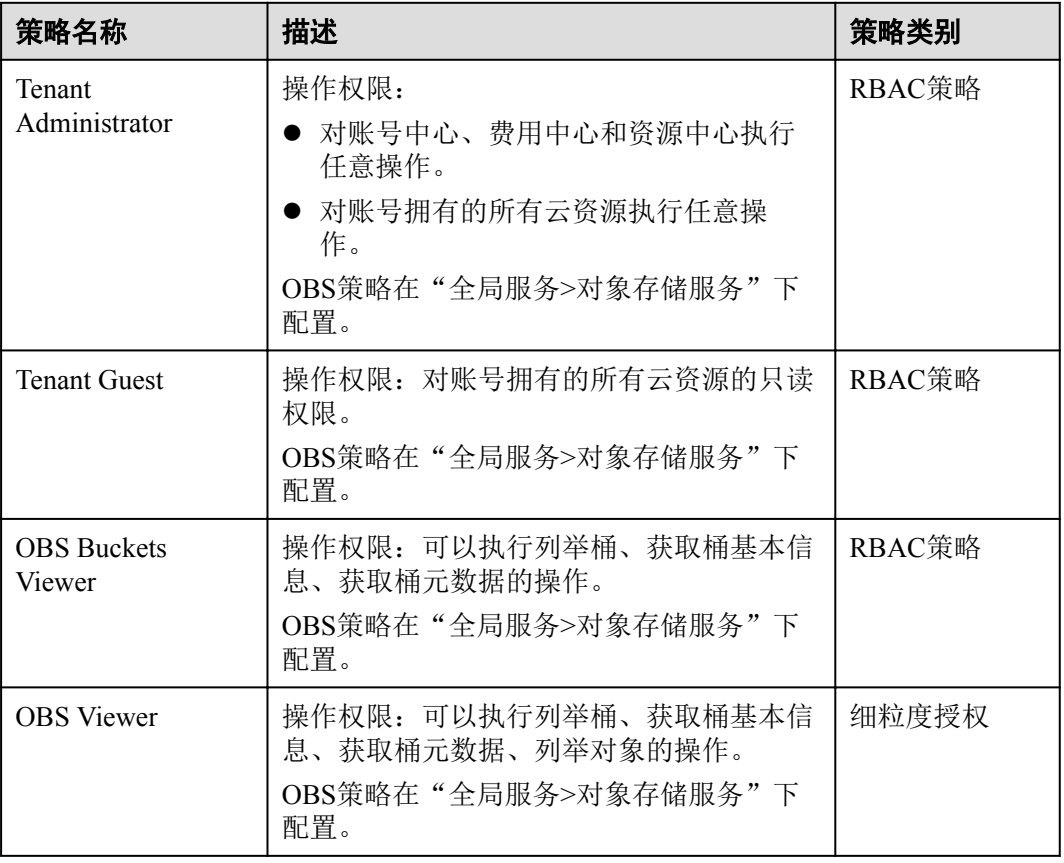

用户拥有OBS资源权限后,对应在OBS上可以执行的具体操作下表所示。

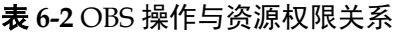

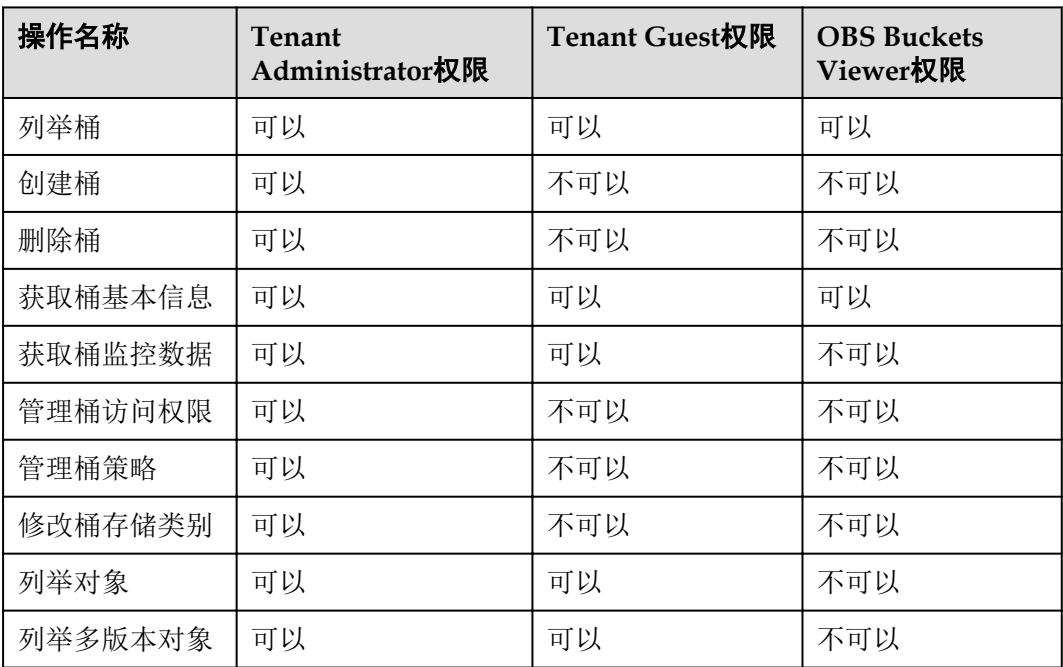

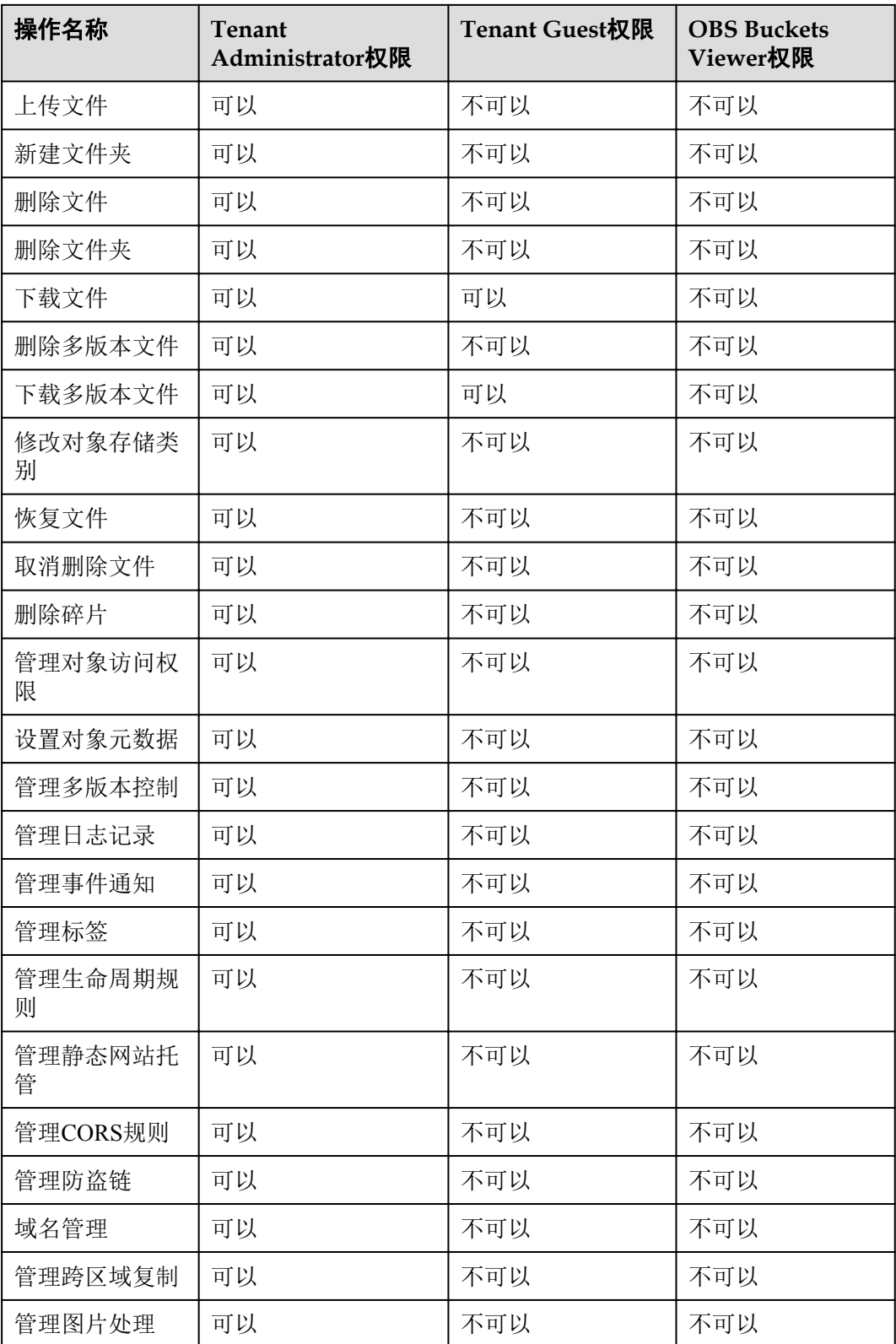

# **OBS** 资源权限管理

OBS桶和对象的权限可以通过IAM用户权限、桶策略和ACL共同控制。

更多关于OBS资源权限管理的内容请参[见权限管理](https://support.huaweicloud.com/usermanual-obs/obs_03_0047.html)。

# 相关链接

- **IAM[产品介绍](https://support.huaweicloud.com/productdesc-iam/iam_01_0026.html)**
- IAM[基础概念](https://support.huaweicloud.com/productdesc-iam/iam_01_0023.html)
- l [创建用户组、用户并授予](https://support.huaweicloud.com/usermanual-obs/obs_03_0122.html)**OBS**对象存储权限
- l [细粒度策略支持的授权项](https://support.huaweicloud.com/devg-obs/zh-cn_topic_0118560101.html)

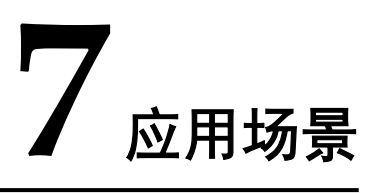

<span id="page-14-0"></span>OBS可应用于视频监控、视频点播、备份归档、HPC、移动互联网、企业云盘(网 盘)等场景。

### 视频监控

OBS为视频监控解决方案提供大容量存储空间,同时提供标准存储、低频访问存储和 归档存储分类存储数据。

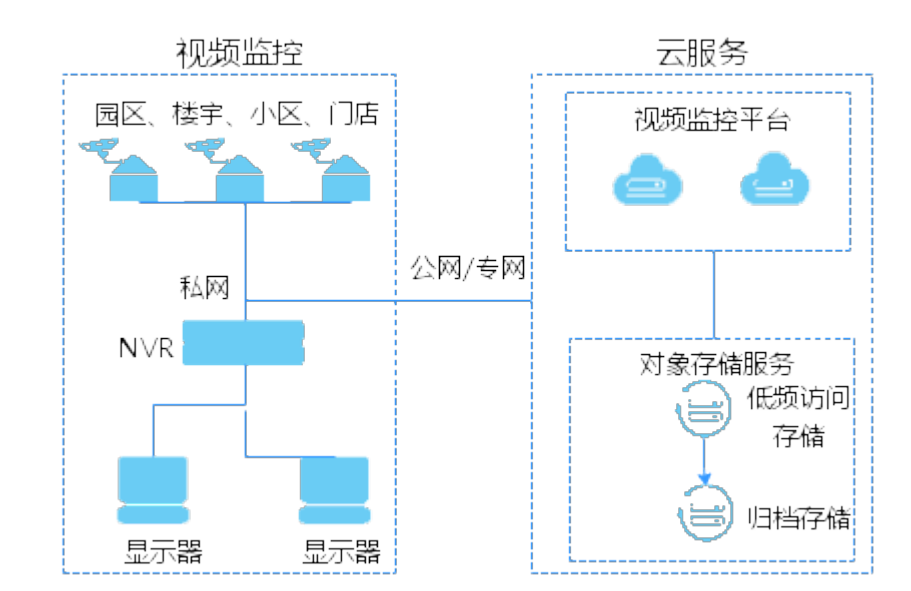

#### 图 **7-1** 视频监控

### 视频点播

OBS配合CDN服务,可实现在线视频快速播放,大存储空间,单流大带宽,同时支持 高并发访问。

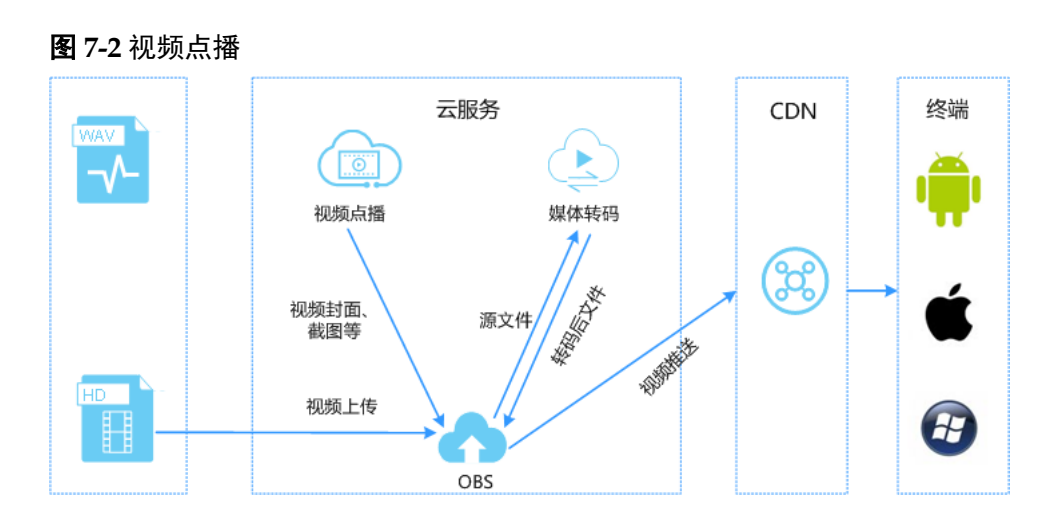

## 备份归档

OBS提供低成本、高可靠访问存储,根据备份和归档需求不同,可以选择不同类型的 存储使用。

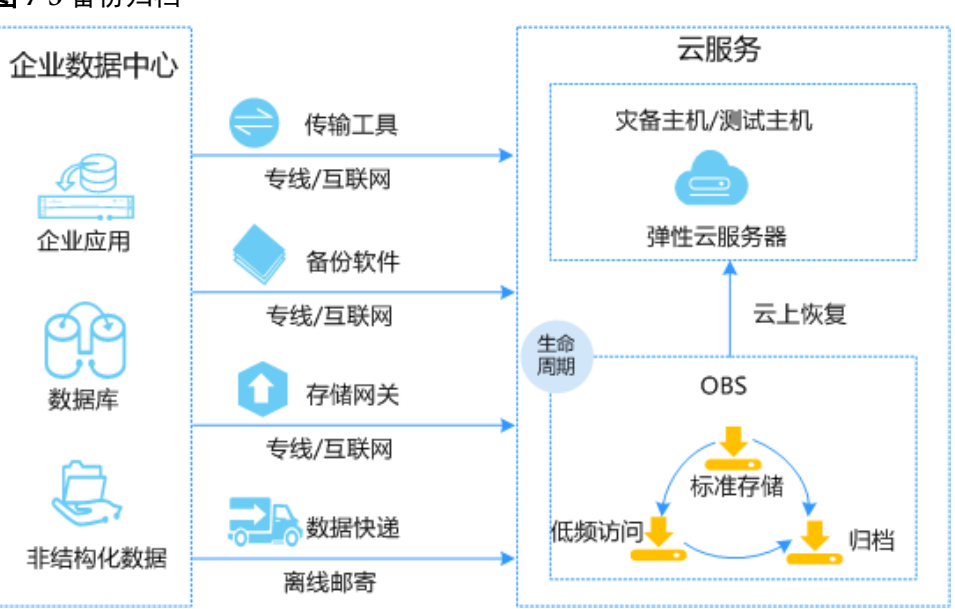

#### 图 **7-3** 备份归档

# **HPC**

OBS配合弹性云服务器(ECS)、弹性伸缩(AS)、云硬盘(EVS)、镜像服务 (IMS)、统一身份认证服务(IAM)和云监控服务(CES),为HPC提供大容量、大 单流带宽、安全可靠的解决方案。

#### 图 **7-4** HPC

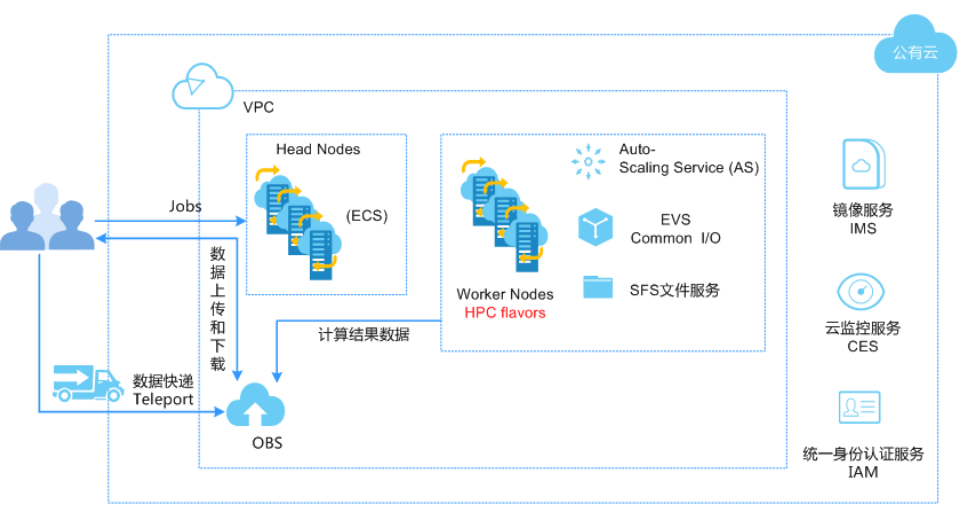

## 移动互联网

OBS配合弹性云服务器(ECS)、弹性负载均衡(ELB)、关系型数据库(RDS)、 CDN和云解析服务(DNS),为移动互联网提供资源弹性伸缩、灵活配置,大容量、 高安全和高并发的解决方案。

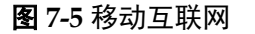

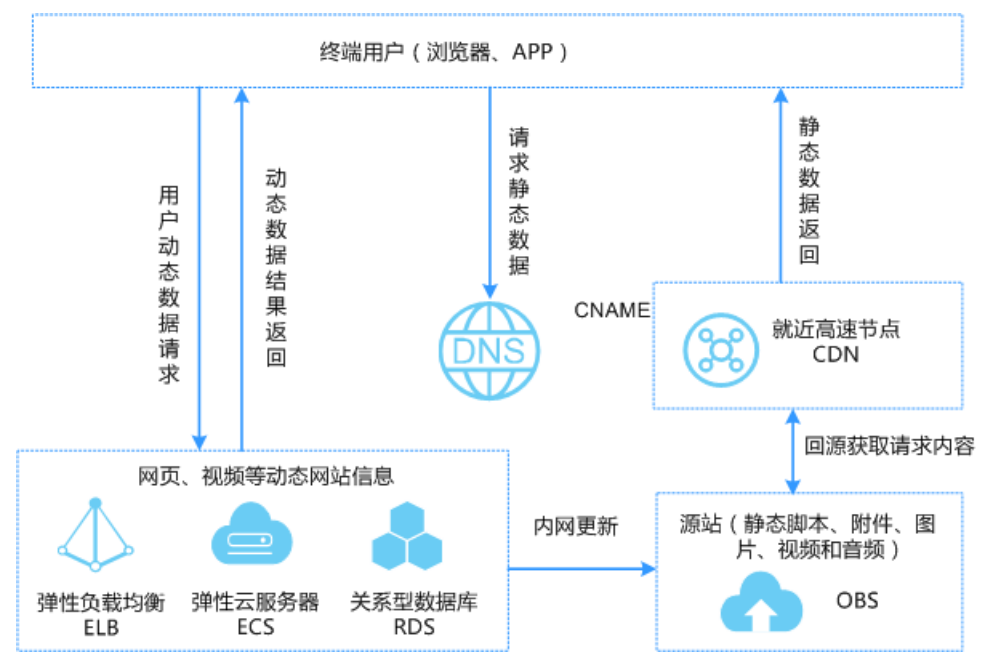

# 企业云盘(网盘)

OBS配合弹性云服务器(ECS)、弹性负载均衡(ELB)、关系型数据库(RDS)和云 硬盘备份(VBS)服务为企业云盘提供高并发、高可靠、低时延、低成本的存储系 统,存储容量可随用户数据量的提高而自动扩容。

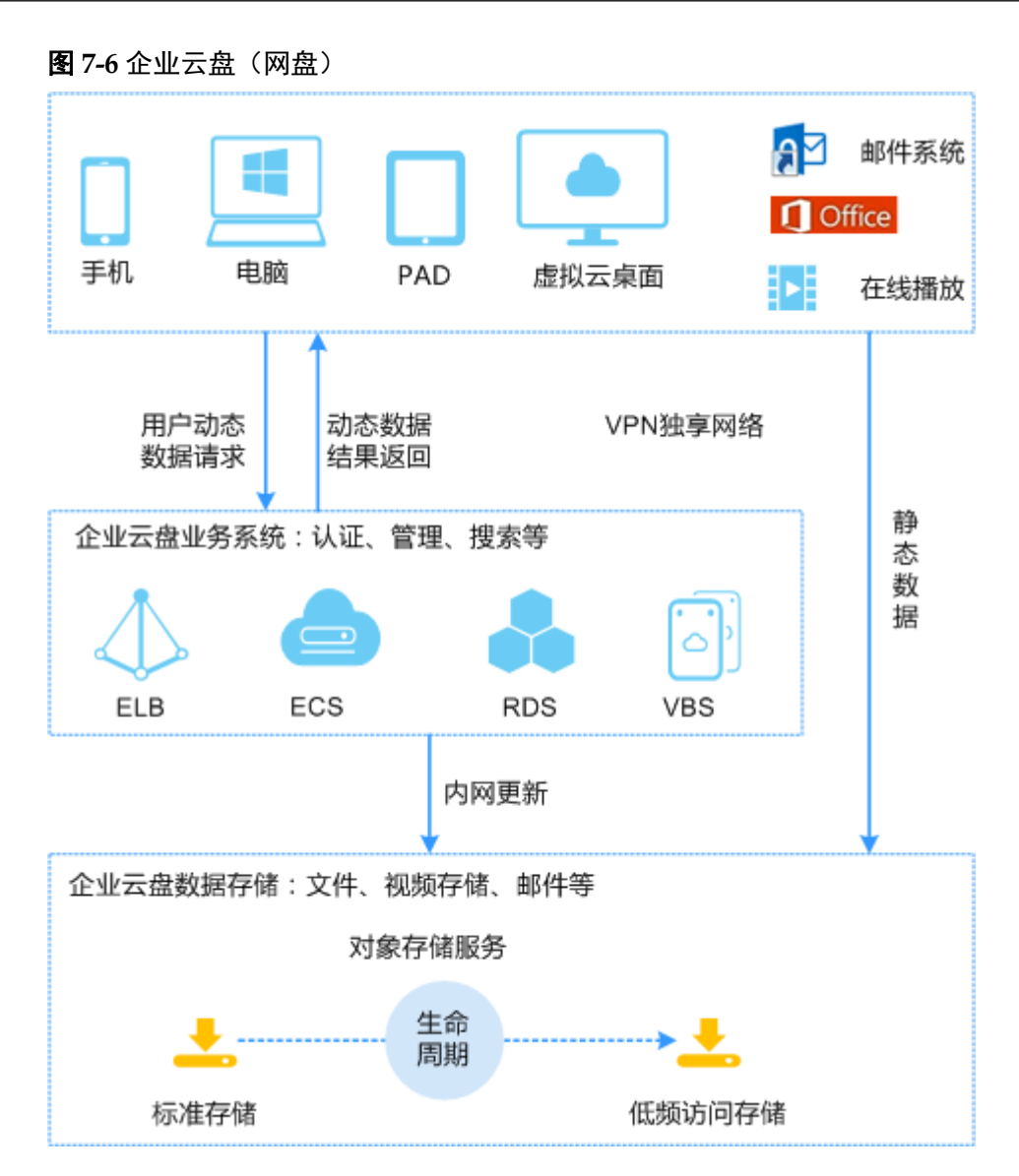

# **8** 与其他服务的关系

### <span id="page-18-0"></span>表 **8-1** 与其他服务的关系

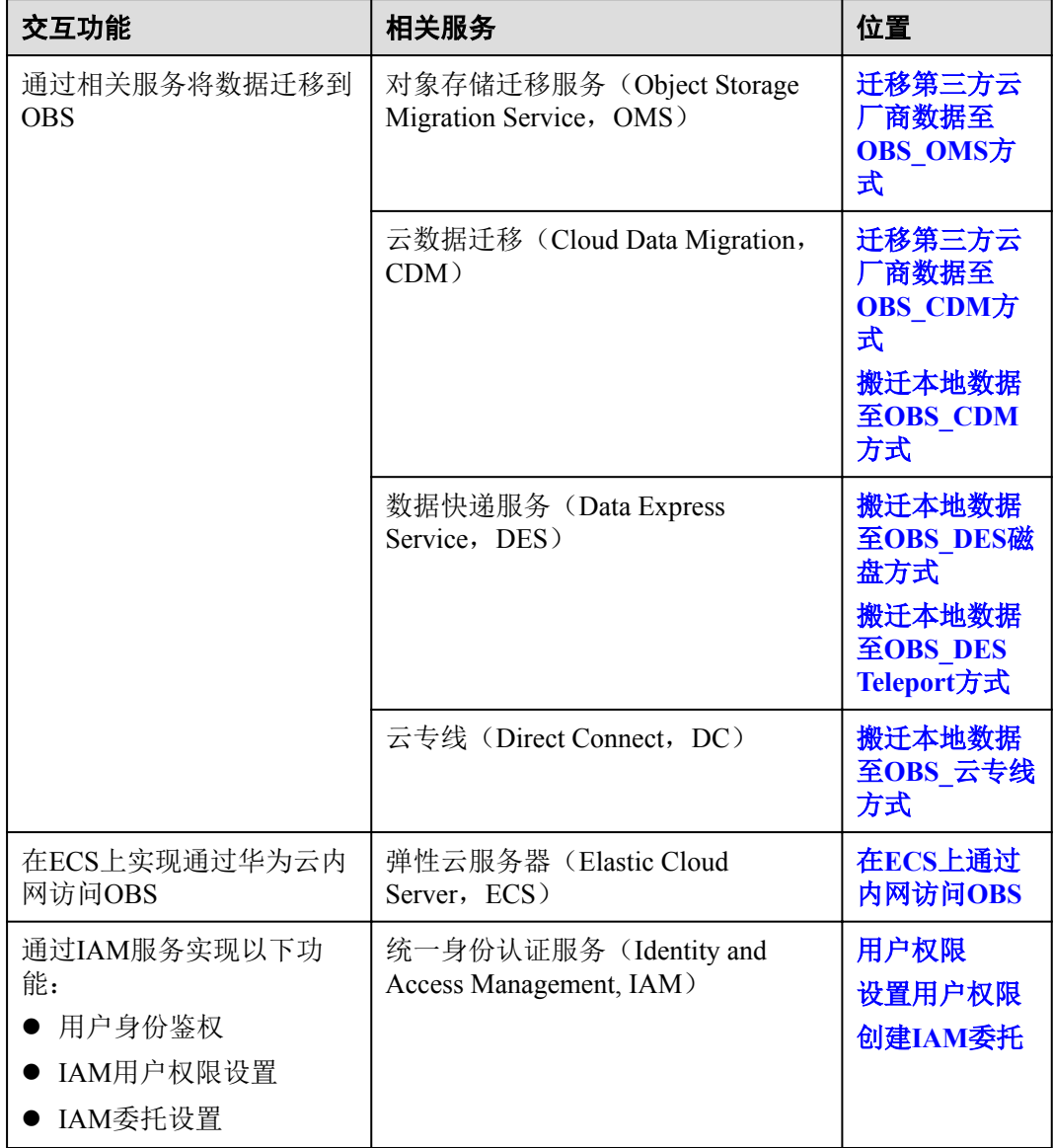

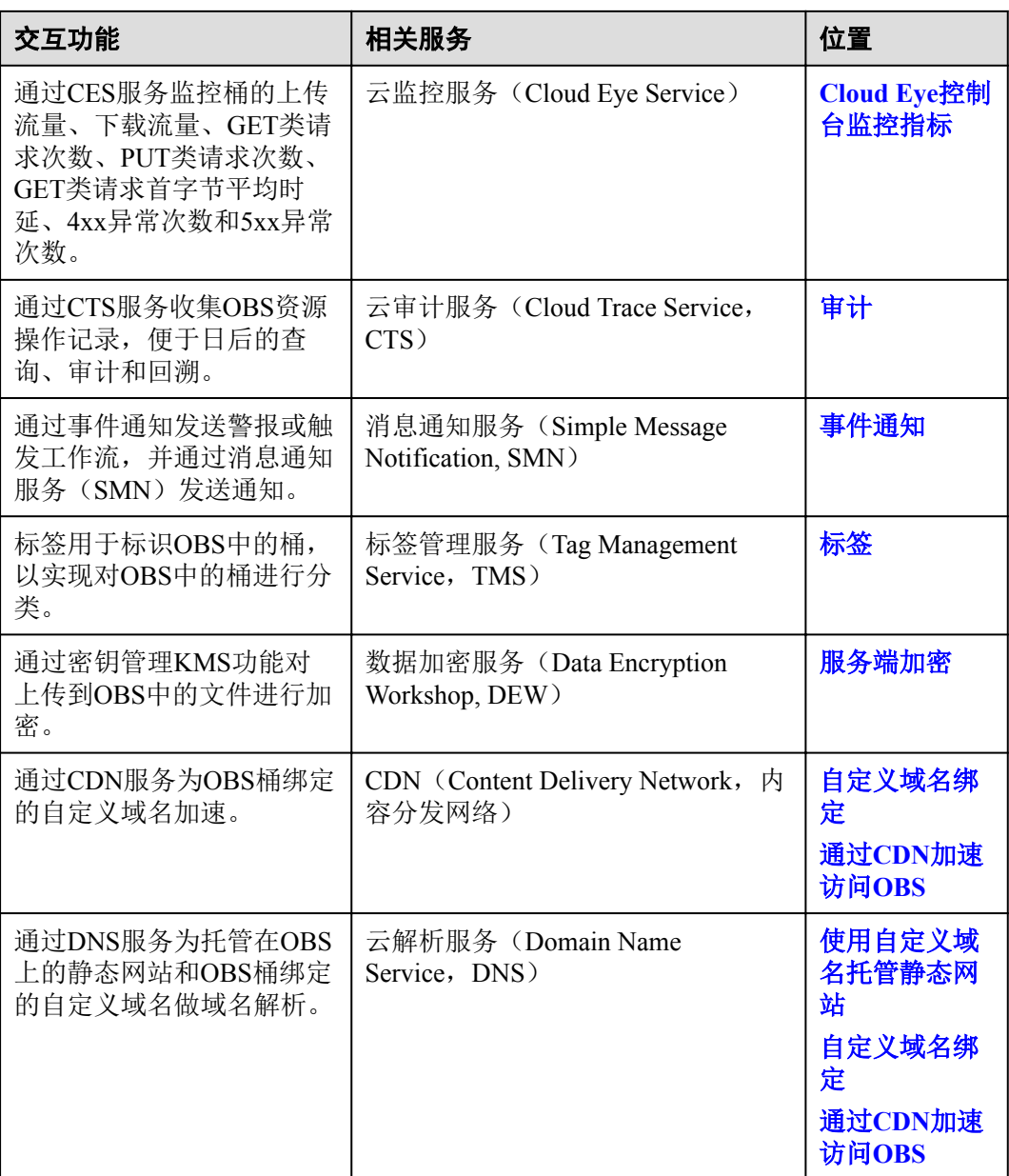

OBS可以作为其他云服务的存储资源池,例如关系型数据库(Relational Database Service, RDS), 镜像服务(Image Management Service, IMS), 云审计服务(Cloud Trace Service, CTS)等。

OBS可以作为其他云服务的数据分析学习的数据源,例如MapReduce服务 (MapReduce Service, MRS), 机器学习服务 (Machine Learning Service, MLS) 等。

# **9** 修订记录

<span id="page-20-0"></span>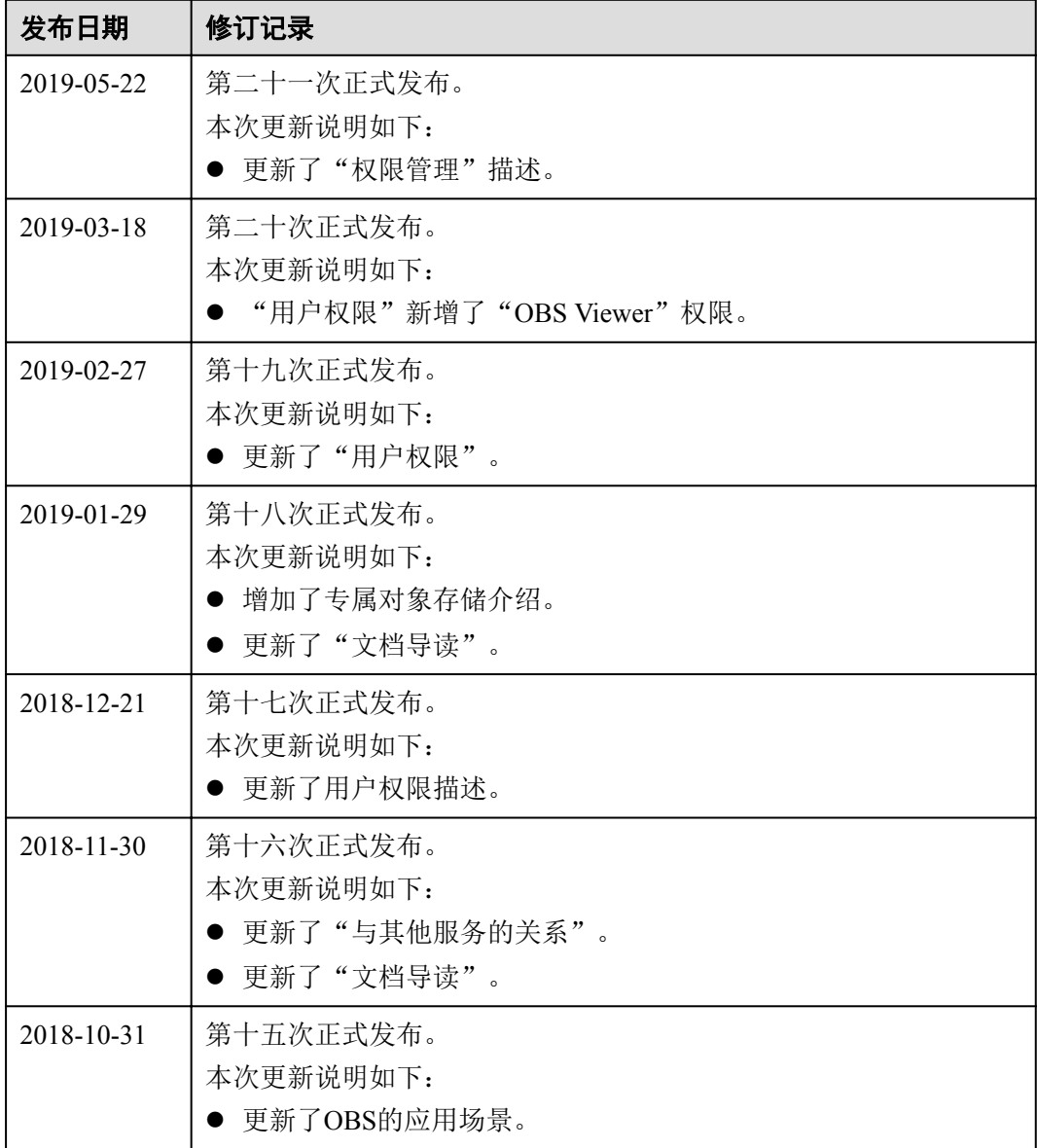

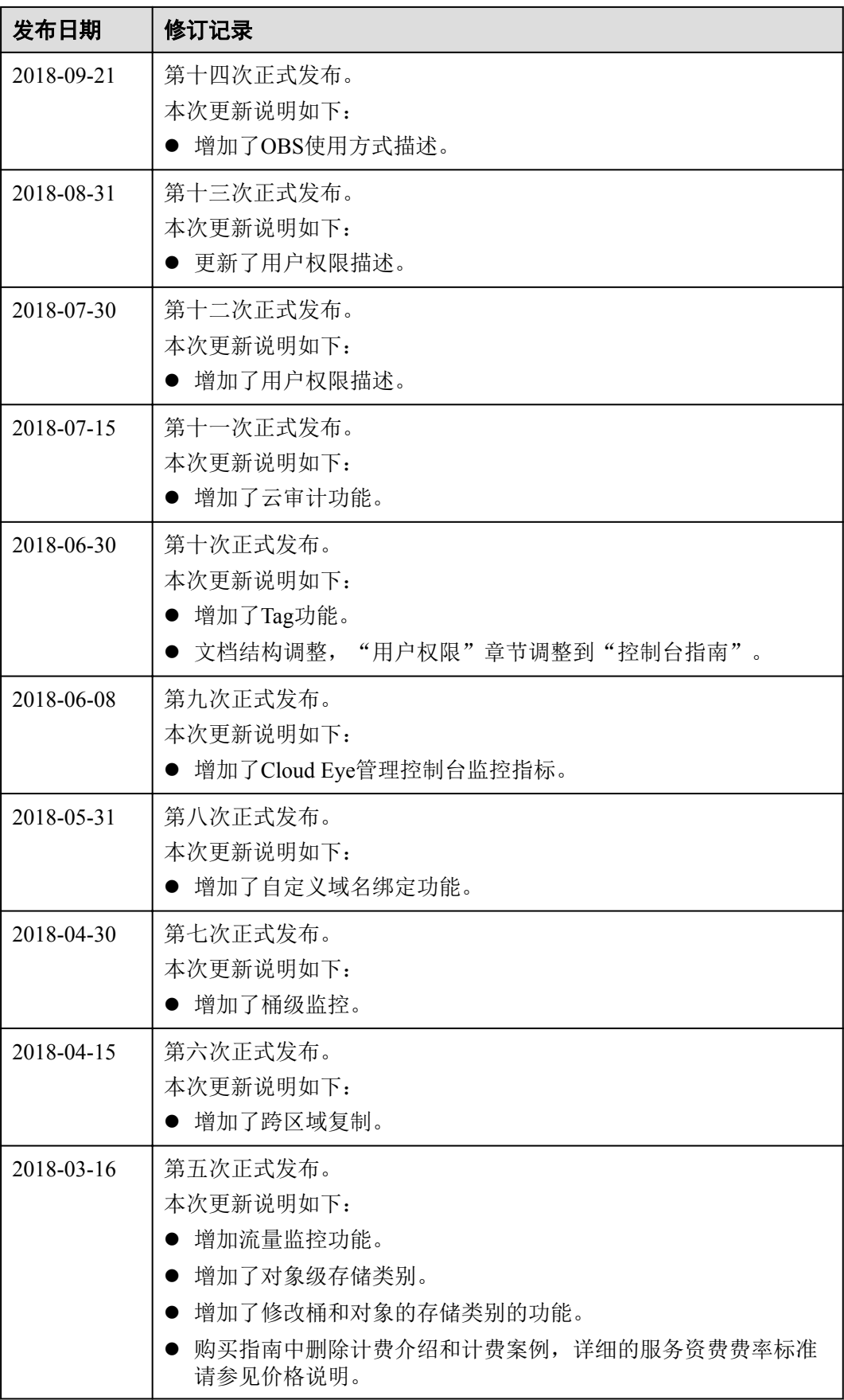

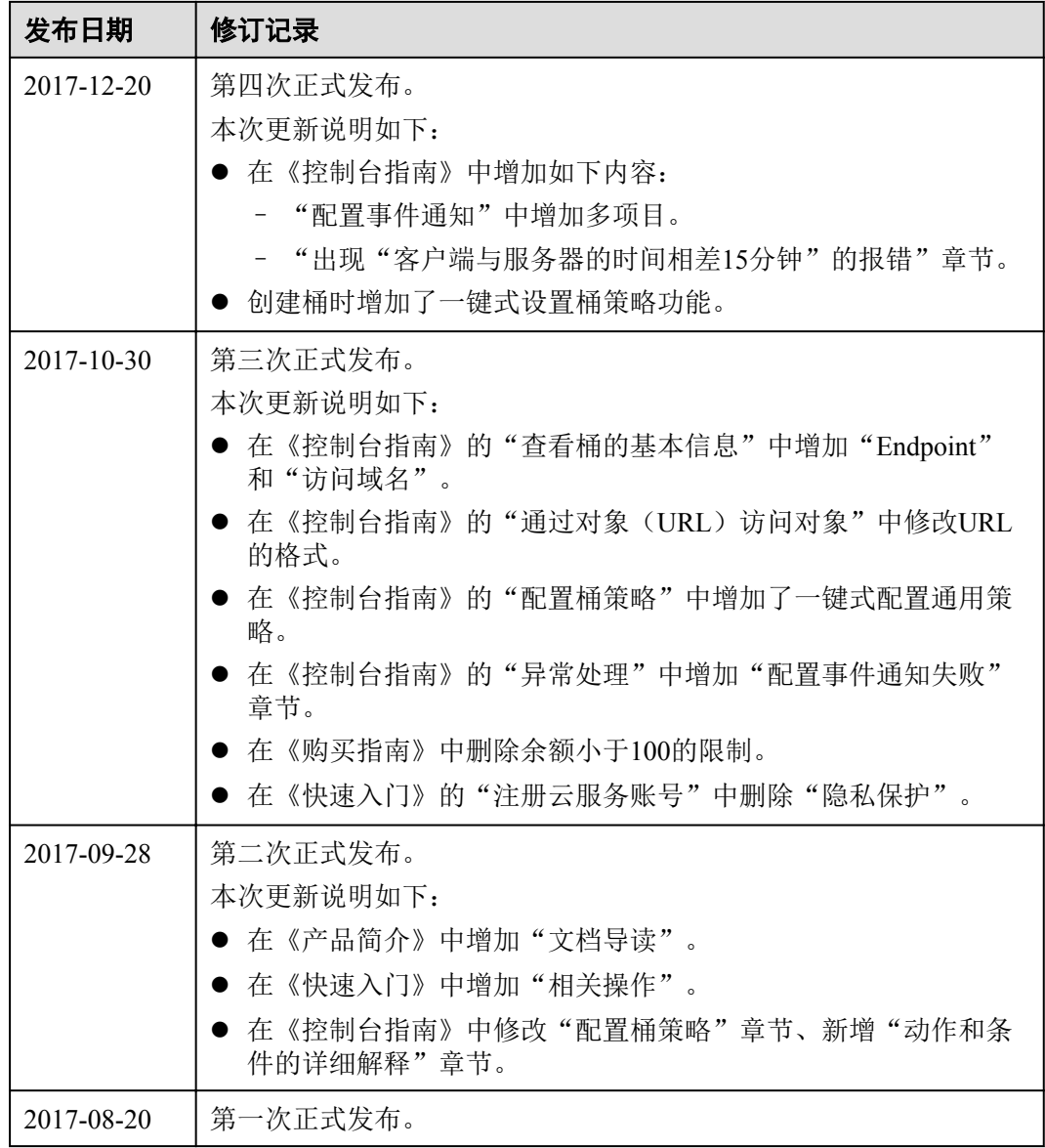